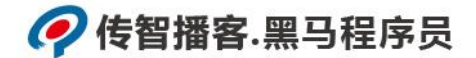

## 传智播客

《Python 程序开发案例教程》

# 教学设计

课程名称:**Python** 程序开发案例教程 **授课年级: \_\_\_\_\_\_\_\_\_\_\_\_\_\_\_\_\_** 授课学期:

教师姓名:

年月日

网址: yx.boxuegu.com 教学交流QQ/微信号: 2011168841

#### ?传智播客.黑马程序员

改变中国IT教育,我们正在行动

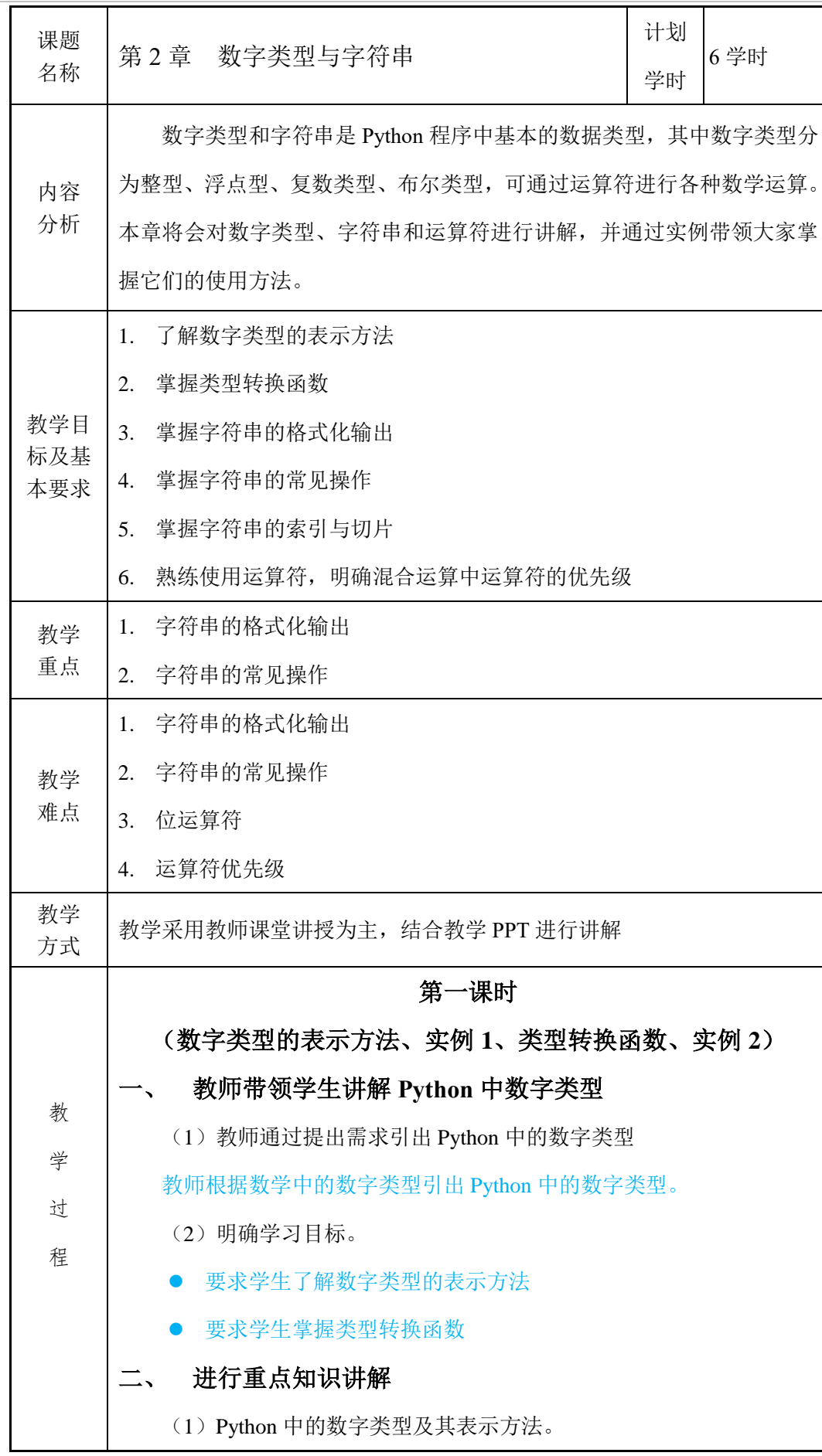

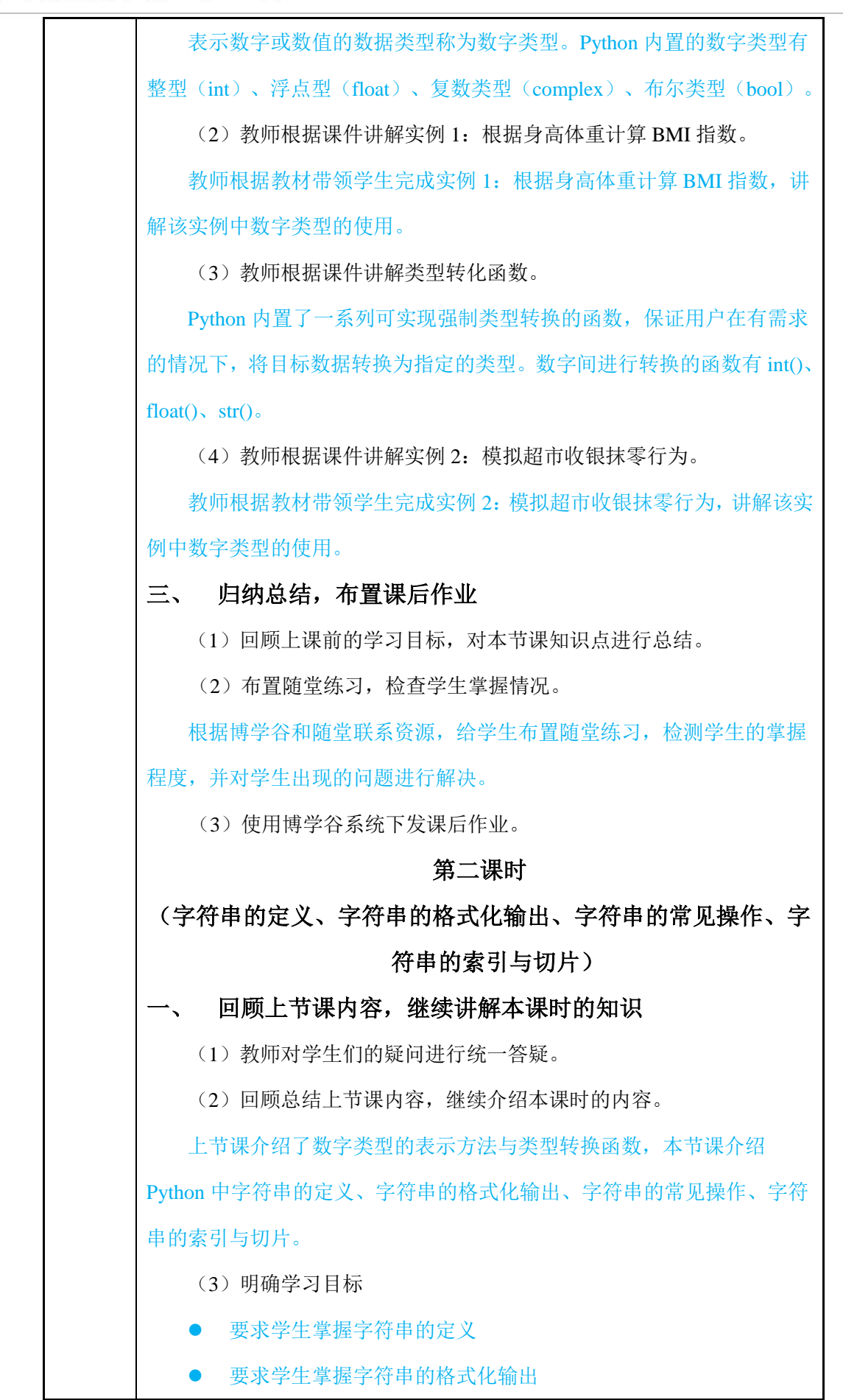

## ?传智播客.黑马程序员

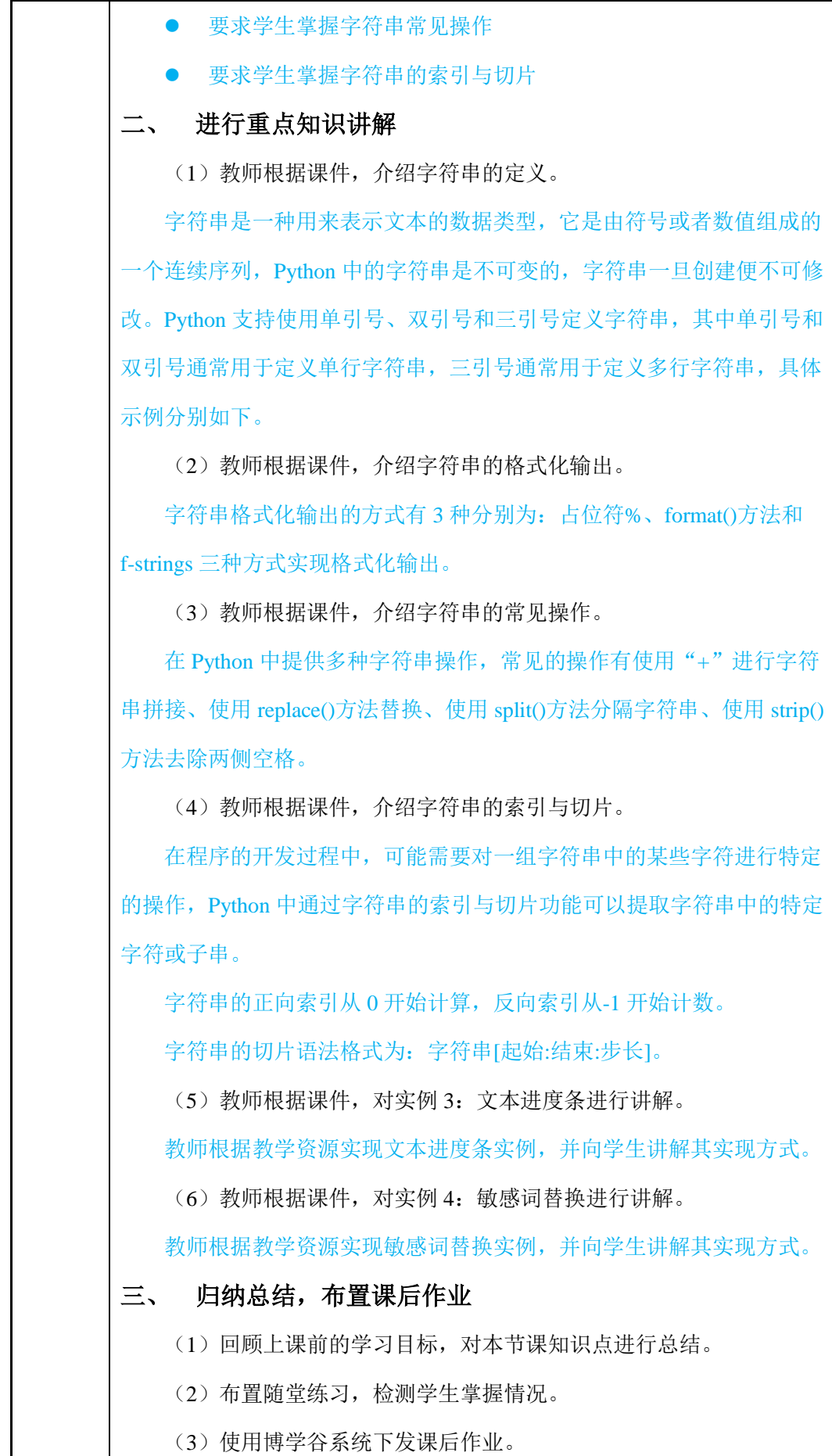

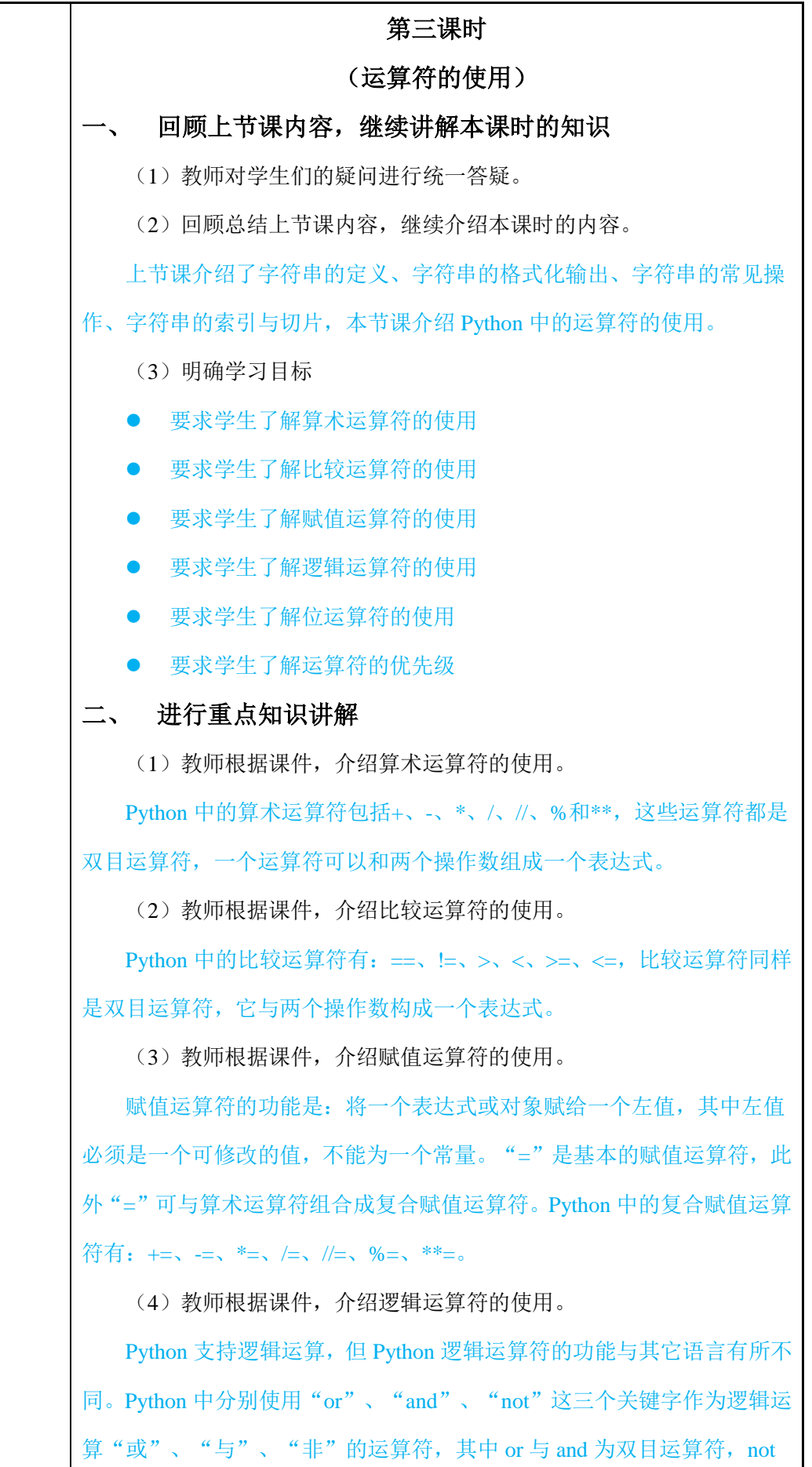

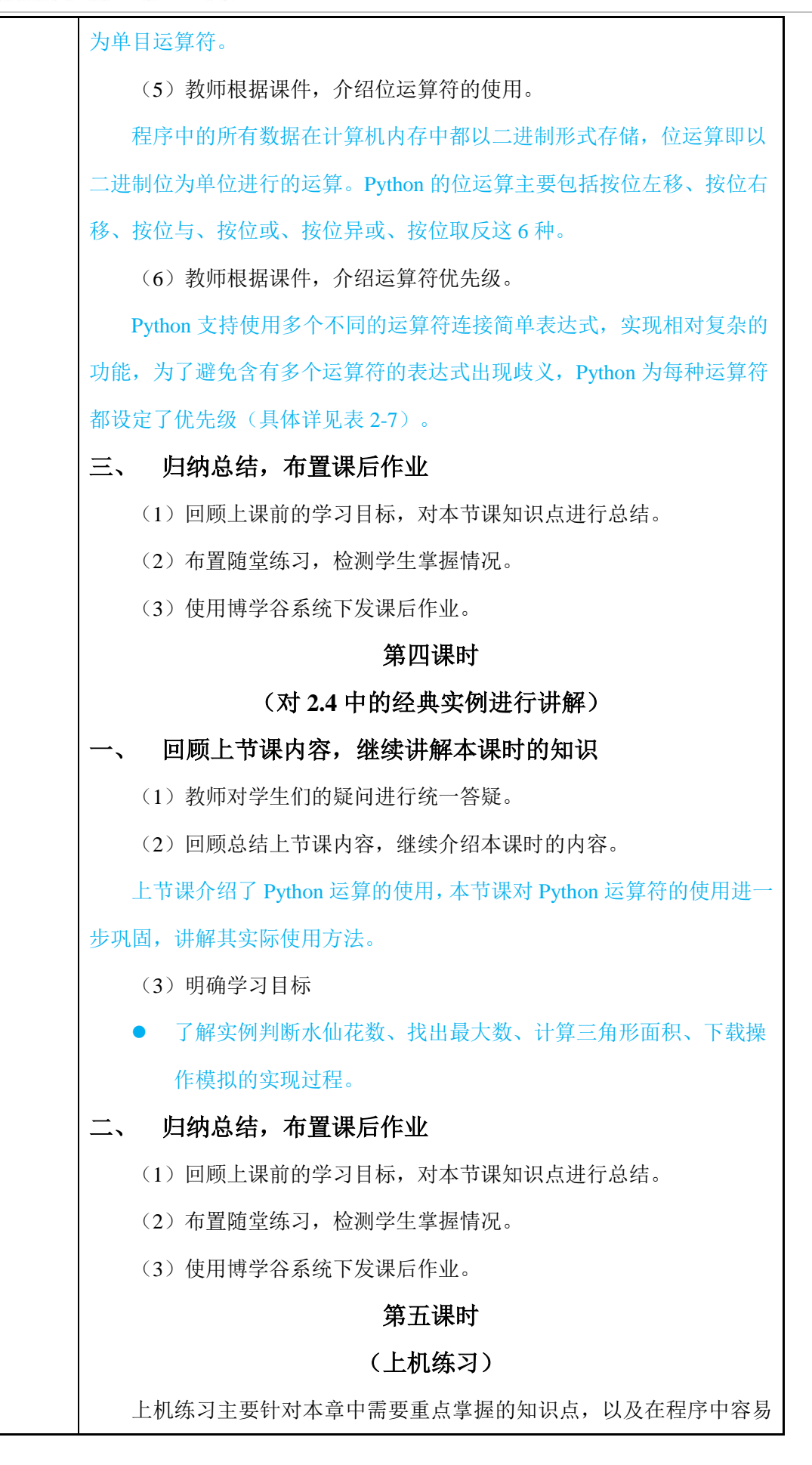

## ?传智播客.黑马程序员

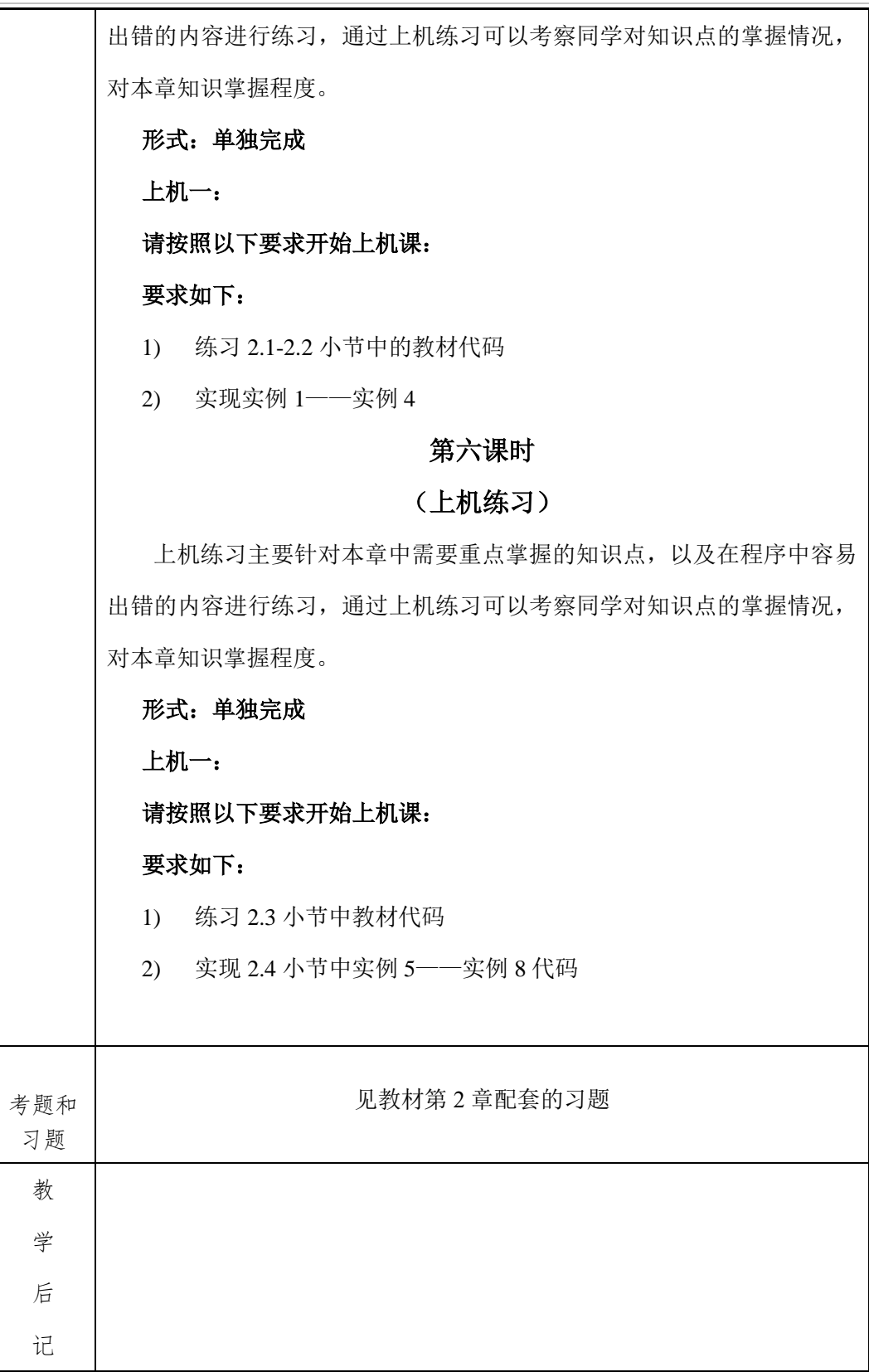